# Statistical Methods for the Prediction of Genetic Values Exercises on Corn Borer Example

## Christina Lehermeier

## November 18, 2015

Exercises on Corn Borer example (Table 1) based on book chapter "Statistical Methods for the Prediction of Genetic Values" from Schön and Wimmer  $(2014)$  using R and package synbreed (Wimmer et al. 2012). Exercises are partly based on course slides from Valentin Wimmer (http://synbreed.r-forge.r-project.org/).

Table 1: Pedigree, phenotypic values, and marker genotypes for eight simulated maize individuals (\*Simulated SNP effect)

| Cycle |    |                | Individual Pedigree Tunnel length SNP1 SNP2<br> cm | $(0)^*$ | $\left(1\right)$ | SNP3<br>$(-4)$              | SNP <sub>4</sub><br>$ 4\rangle$ |
|-------|----|----------------|----------------------------------------------------|---------|------------------|-----------------------------|---------------------------------|
|       | T1 | $P1 \times P2$ | - 13                                               | 2       | 2                |                             |                                 |
|       | 12 | $P3 \times P4$ | -17                                                |         | $\left( \right)$ |                             |                                 |
|       | 13 |                |                                                    |         |                  | $\mathcal{D}_{\mathcal{L}}$ |                                 |
|       | I4 | $I1 \times I2$ | 17                                                 |         |                  |                             | 2                               |
|       | I5 | $I1 \times I2$ | 11                                                 |         |                  |                             |                                 |
| 9     | I6 | $I2 \times I3$ | 6                                                  |         |                  |                             |                                 |
|       | I7 | $I1 \times I2$ |                                                    |         |                  |                             |                                 |
|       | I8 | $11 \times 12$ |                                                    |         |                  |                             |                                 |

#### **Exercises**

- 1. Transfer the pedigree structure of the eight simulated maize individuals from Table 1 into an object of class pedigree using the synbreed R package. Plot the pedigree.
- 2. Combine all data of the corn borer example in an object of class gpData called cbData. Include pedigree, phenotypes, and genotypes (SNPs 1 to 4) and add the names for markers and individuals for all objects. Additionally include the true genetic values of all individuals within the covar object.
- 3. Use the summary method for this object. Is everything correct?
- 4. Generate a new object called cbData2 excluding all individuals without phenotypes.
- 5. Use this data to compute a single marker regression for each SNP. Which markers are significant at the 5% error rate?
- 6. Set up a multiple marker regression model using (i) all SNPs and (ii) only SNPs 3 and 4. Compare the results and discuss which model you would choose.
- 7. Predict the tunnel length for individuals I7 and I8 using effects from single marker regression of SNP4 and from multiple marker regression with SNPs 3 and 4.
- 8. Fit a mixed model for the 6 phenotyped individuals from the corn borer example by including all markers as random effects and an intercept as fixed effect (RR-BLUP). Assume different shrinkage factors  $\lambda$  for the marker effects.
- 9. Derive the additive relationship matrix of the 8 individuals using pedigree information
- 10. Predict the genetic values of individuals I7 and I8 using a mixed model including pedigree information (PBLUP model). Assume a trait heritability of 0.5.
- 11. Predict the genetic values of all individuals using the RR-BLUP model with all markers as random effects and shrinkage factor  $\lambda = 2$ . Compare the predicted genetic values with those from the PBLUP model and with the true genetic values.
- 12. Calculate the fraction of genetic variance which is explained by the RR-BLUP model and the PBLUP model, respectively.

#### Solutions

1. Create the pedigree of corn borer example using function create.pedigree from R package synbreed and plot it.

```
> IDs <- paste("I", seq(1:8), sep="")
> Parent1 <- c("P1", "P3", NA, "I1", "I1", "I2", "I1", "I1")
> Parent2 <- c("P2", "P4", NA, "I2", "I2", "I3", "I2", "I2")
> Cycle <- c(1,1,1,2,2,2,2,2)
> ped <- create.pedigree(ID=IDs,Par1=Parent1,Par2=Parent2,gener=Cycle)
> plot(ped)
IGRAPH DN-- 8 10 --
+ attr: name (v/c), Par1 (v/c), Par2 (v/c), gener (v/n)
+ edges (vertex names):
[1] I1->I4 I1->I5 I2->I6 I1->I7 I1->I8 I2->I4 I2->I5 I3->I6 I2->I7 I2->I8
IGRAPH DN-- 8 10 --
+ attr: name (v/c), Par1 (v/c), Par2 (v/c), gener (v/n)
+ edges (vertex names):
 [1] I1->I4 I1->I5 I2->I6 I1->I7 I1->I8 I2->I4 I2->I5 I3->I6 I2->I7 I2->I8
```
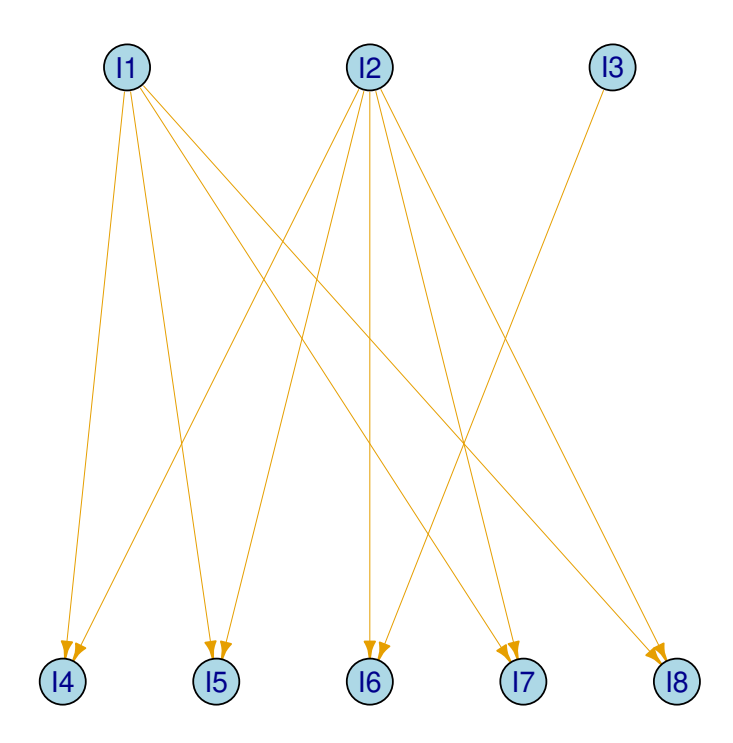

2. Create gpData object for Corn borer example using function create.gpData from R package synbreed

```
> # generate matrix of genotypic values
> geno <- matrix(c(2,2,0,1,
+ 0,0,0,1,
+ 0,1,2,0,
+ 1,1,0,2,
+ 1,1,0,1,
+ 0,1,1,0,
+ 1,1,0,1,
+ 1,1,0,0), nrow = 8, ncol = 4, byrow=T)
> # give rownames
> rownames(geno) <- IDs
> # give colnames
> colnames(geno) <- paste("SNP", seq(1:4), sep = "")
> # generate vector of phenotypic values
> pheno <- data.frame(TunnelLength=c(13, 17, 1, 17, 11, 6))
> rownames(pheno) <- IDs[1:6]
> # calculate true genetic values based on simulated SNP effects
> SNPeff <- c(0,1,-4,4)
> tgv <- data.frame(tgv = geno %*% SNPeff)
> rownames(tgv) <- IDs
> # create gpData object
> cbData <- create.gpData(pheno=pheno, geno=geno,pedigree=ped, covar=tgv)
```

```
3. > summary(cbData)
```

```
object of class ✬gpData✬
covar
         No. of individuals 8
                 phenotyped 6
                  genotyped 8
pheno
```
*No. of traits: 1*

```
TunnelLength
```

```
Min. : 1.00
1st Qu.: 7.25
Median :12.00
Mean :10.83
3rd Qu.:16.00
```

```
Max. :17.00
geno
        No. of markers 4
        genotypes 0 1 2
        frequencies 0.40625 0.46875 0.125
        NA✬s 0.000 %
map
        No. of mapped markers
        No. of chromosomes 0
        markers per chromosome
       NULL
pedigree
Number of
        individuals 8
        Par 1 4
        Par 2 4
        generations 2
```
4. Use function discard.individuals() from R package synbreed to discard individuals without phenotypic information

```
> cbData2 <- discard.individuals(cbData,
+ which = cbData$covar$id[!cbData$covar$phenotyped])
```
5. Use function lm() in R to compute a single marker regression for each SNP. Look at output from summary() and anova().

```
> # Estimate effect of SNP 1
> Mod1 <- lm(cbData2$pheno[,"TunnelLength",1] ~ cbData2$geno[, "SNP1"])
> summary(Mod1)
Call:
lm(formula = cbData2$pheno[, "TunnelLength", 1] ~ cbData2$geno[,
    "SNP1"])
Residuals:
 I1 I2 I3 I4 I5 I6
-2.1 8.3 -7.7 5.1 -0.9 -2.7
```
*Coefficients: Estimate Std. Error t value Pr(>|t|) (Intercept) 8.700 3.536 2.460 0.0697 . cbData2\$geno[, "SNP1"] 3.200 3.536 0.905 0.4166 --- Signif. codes: 0* ✬*\*\*\**✬ *0.001* ✬*\*\**✬ *0.01* ✬*\**✬ *0.05* ✬*.*✬ *0.1* ✬ ✬ *<sup>1</sup> Residual standard error: 6.456 on 4 degrees of freedom Multiple R-squared: 0.17, Adjusted R-squared: -0.03755 F-statistic: 0.819 on 1 and 4 DF, p-value: 0.4166 > anova(Mod1) Analysis of Variance Table Response: cbData2\$pheno[, "TunnelLength", 1] Df Sum Sq Mean Sq F value Pr(>F) cbData2\$geno[, "SNP1"] 1 34.133 34.133 0.819 0.4166 Residuals 4 166.700 41.675 > # Estimate effect of SNP 2 > Mod2 <- lm(cbData2\$pheno[,"TunnelLength",1] ~ cbData2\$geno[, "SNP2"]) > summary(Mod2) Call: lm(formula = cbData2\$pheno[, "TunnelLength", 1] ~ cbData2\$geno[, "SNP2"]) Residuals: I1 I2 I3 I4 I5 I6 4.1667 4.1667 -9.8333 6.1667 0.1667 -4.8333 Coefficients: Estimate Std. Error t value Pr(>|t|) (Intercept) 12.833 5.669 2.264 0.0863 . cbData2\$geno[, "SNP2"] -2.000 4.910 -0.407 0.7046 --- Signif. codes: 0* ✬*\*\*\**✬ *0.001* ✬*\*\**✬ *0.01* ✬*\**✬ *0.05* ✬*.*✬ *0.1* ✬ ✬ *<sup>1</sup> Residual standard error: 6.943 on 4 degrees of freedom Multiple R-squared: 0.03983, Adjusted R-squared: -0.2002 F-statistic: 0.1659 on 1 and 4 DF, p-value: 0.7046*

```
> anova(Mod2)
Analysis of Variance Table
Response: cbData2$pheno[, "TunnelLength", 1]
                     Df Sum Sq Mean Sq F value Pr(>F)
cbData2$geno[, "SNP2"] 1 8.00 8.000 0.1659 0.7046
Residuals 4 192.83 48.208
> # Estimate effect of SNP 3
> Mod3 <- lm(cbData2$pheno[,"TunnelLength",1] ~ cbData2$geno[, "SNP3"])
> summary(Mod3)
Call:
lm(formula = cbData2$pheno[, "TunnelLength", 1] ~ cbData2$geno[,
    "SNP3"])
Residuals:
    I1 I2 I3 I4 I5 I6
-1.3333 2.6667 0.6667 2.6667 -3.3333 -1.3333
Coefficients:
                     Estimate Std. Error t value Pr(>|t|)
(Intercept) 14.333 1.321 10.847 0.00041 ***
cbData2$geno[, "SNP3"] -7.000 1.447 -4.836 0.00842 **
---
Signif. codes: 0 ✬***✬ 0.001 ✬**✬ 0.01 ✬*✬ 0.05 ✬.✬ 0.1 ✬ ✬ 1
Residual standard error: 2.708 on 4 degrees of freedom
Multiple R-squared: 0.8539, Adjusted R-squared: 0.8174
F-statistic: 23.39 on 1 and 4 DF, p-value: 0.008425
> anova(Mod3)
Analysis of Variance Table
Response: cbData2$pheno[, "TunnelLength", 1]
                     Df Sum Sq Mean Sq F value Pr(>F)
cbData2$geno[, "SNP3"] 1 171.500 171.500 23.386 0.008425 **
Residuals 4 29.333 7.333
---
Signif. codes: 0 ✬***✬ 0.001 ✬**✬ 0.01 ✬*✬ 0.05 ✬.✬ 0.1 ✬ ✬ 1
```

```
7
```

```
> # Estimate effect of SNP 4
> Mod4 <- lm(cbData2$pheno[,"TunnelLength",1] ~ cbData2$geno[, "SNP4"])
> summary(Mod4)
Call:
lm(formula = cbData2$pheno[, "TunnelLength", 1] ~ cbData2$geno[,
    "SNP4"])
Residuals:
    I1 I2 I3 I4 I5 I6
0.9412 4.9412 -3.7059 -2.4118 -1.0588 1.2941
Coefficients:
                     Estimate Std. Error t value Pr(>|t|)
(Intercept) 4.706 2.215 2.125 0.101
cbData2$geno[, "SNP4"] 7.353 2.050 3.586 0.023 *
---
Signif. codes: 0 ✬***✬ 0.001 ✬**✬ 0.01 ✬*✬ 0.05 ✬.✬ 0.1 ✬ ✬ 1
Residual standard error: 3.451 on 4 degrees of freedom
Multiple R-squared: 0.7628, Adjusted R-squared: 0.7034
F-statistic: 12.86 on 1 and 4 DF, p-value: 0.02304
> anova(Mod4)
Analysis of Variance Table
Response: cbData2$pheno[, "TunnelLength", 1]
                     Df Sum Sq Mean Sq F value Pr(>F)
cbData2$geno[, "SNP4"] 1 153.186 153.186 12.86 0.02304 *
Residuals 4 47.647 11.912
---
Signif. codes: 0 ✬***✬ 0.001 ✬**✬ 0.01 ✬*✬ 0.05 ✬.✬ 0.1 ✬ ✬ 1
```
In the following, the same single marker regression model for each marker is performed as above, but a for loop in R is used. Estimated SNP effects and p-values from the models are extracted. Note that for loops in R are not very efficient and should be avoided for larger number of markers, instead function apply can be used.

```
> # generate empty vector were effects can be saved
> betaHat <- vector(length=ncol(cbData2$geno))
> names(betaHat) <- colnames(cbData2$geno)
```

```
> # generate empty vector were p-values can be saved
  > pVal <- vector(length=ncol(cbData2$geno))
  > names(pVal) <- colnames(cbData2$geno)
  > for(i in 1:4){
  + SMR <- lm(cbData2$pheno[,"TunnelLength",1] ~ cbData2$geno[, i])
  + betaHat[i] <- coefficients(SMR)[2] # extract SNP effect from each SMR model
  + pVal[i] <- anova(SMR)$Pr[1] # extract p-value from each SMR model
  + }
  > # which markers significant at 5% error rate (p value < 0.05)
  > #(Note: not corrected for multiple testing!)
  > which(pVal <0.05)
  SNP3 SNP4
     3 4
6. > # Multiple marker model using all SNPs
  > MMR_all <- lm(cbData2$pheno[,"TunnelLength",1] ~ cbData2$geno)
  > summary(MMR_all)
  Call:
  lm(formula = cbData2$pheno[, "TunnelLength", 1] ~ cbData2$geno)
  Residuals:
          I1 I2 I3 I4 I5 I6
   1.333e+00 1.333e+00 3.223e-16 -1.218e-16 -2.667e+00 -4.548e-16
  Coefficients:
                 Estimate Std. Error t value Pr(>|t|)
  (Intercept) 12.3333 5.4975 2.243 0.267
  cbData2$genoSNP1 -0.6667 8.8443 -0.075 0.952
  cbData2$genoSNP2 -1.3333 9.1409 -0.146 0.908
  cbData2$genoSNP3 -5.0000 4.6188 -1.083 0.475
  cbData2$genoSNP4 3.3333 3.7712 0.884 0.539
  Residual standard error: 3.266 on 1 degrees of freedom
  Multiple R-squared: 0.9469, Adjusted R-squared: 0.7344
  F-statistic: 4.457 on 4 and 1 DF, p-value: 0.3396
  > anova(MMR_all)
  Analysis of Variance Table
```

```
9
```

```
Response: cbData2$pheno[, "TunnelLength", 1]
           Df Sum Sq Mean Sq F value Pr(>F)
cbData2$geno 4 190.167 47.542 4.457 0.3396
Residuals 1 10.667 10.667
> # Multiple marker model using SNP3 and SNP4
> MMR_SNP34 <- lm(cbData2$pheno[,"TunnelLength",1] ~
+ cbData2$geno[,c("SNP3", "SNP4")])
> summary(MMR_SNP34)
Call:
lm(formula = cbData2$pheno[, "TunnelLength", 1] ~ cbData2$geno[,
   c("SNP3", "SNP4")])
Residuals:
     I1 I2 I3 I4 I5 I6
-0.72727 3.27273 -0.09091 0.09091 -2.72727 0.18182
Coefficients:
                                 Estimate Std. Error t value Pr(>|t|)
(Intercept) 10.545 3.151 3.346 0.0442 *
cbData2$geno[, c("SNP3", "SNP4")]SNP3 -4.727 2.196 -2.152 0.1204
cbData2$geno[, c("SNP3", "SNP4")]SNP4 3.182 2.441 1.303 0.2834
---
Signif. codes: 0 ✬***✬ 0.001 ✬**✬ 0.01 ✬*✬ 0.05 ✬.✬ 0.1 ✬ ✬ 1
Residual standard error: 2.498 on 3 degrees of freedom
Multiple R-squared: 0.9068, Adjusted R-squared: 0.8446
F-statistic: 14.59 on 2 and 3 DF, p-value: 0.02847
> anova(MMR_SNP34)
Analysis of Variance Table
Response: cbData2$pheno[, "TunnelLength", 1]
                              Df Sum Sq Mean Sq F value Pr(>F)
cbData2$geno[, c("SNP3", "SNP4")] 2 182.106 91.053 14.586 0.02847 *
Residuals 3 18.727 6.242
---
Signif. codes: 0 ✬***✬ 0.001 ✬**✬ 0.01 ✬*✬ 0.05 ✬.✬ 0.1 ✬ ✬ 1
```

```
7. > # Predict values based on SMR of SNP4
  > X <- cbind(c(1,1), cbData$geno[c("I7", "I8"), c("SNP4")])
  > betaHatMod4 <- coefficients(Mod4)
  > yHatMod4 <- X %*% betaHatMod4
  > # Predict values based on MMR
  > X <- cbind(c(1,1), cbData$geno[c("I7", "I8"), c("SNP3", "SNP4")])
  > betaHatMMR <- coefficients(MMR_SNP34)
  > yHatMMR <- X %*% betaHatMMR
```
8. Use function MME from synbreed package to fit mixed model equation.

```
> X <- matrix(rep(1, times=6),nrow=6,ncol=1)
> W <- cbData2$geno
> lambda <- 2
> MME1 <- MME(X=X,Z=W, GI=diag(4)*lambda, RI=diag(6), y=cbData$pheno[,1,1])
> # fixed effect
> MME1$b
[1] 11.2114
> # vector of random SNP effects:
> MME1$u
```
9. Derive the additive relationship matrix for all 8 individuals using function kin()

```
> A <- kin(cbData, ret="add")
> A
```
*[1] 0.5130641 -1.2565321 -3.1235154 2.5178147*

```
I1 I2 I3 I4 I5 I6 I7 I8
I1 1.0 0.0 0.0 0.50 0.50 0.00 0.50 0.50
I2 0.0 1.0 0.0 0.50 0.50 0.50 0.50 0.50
I3 0.0 0.0 1.0 0.00 0.00 0.50 0.00 0.00
I4 0.5 0.5 0.0 1.00 0.50 0.25 0.50 0.50
I5 0.5 0.5 0.0 0.50 1.00 0.25 0.50 0.50
I6 0.0 0.5 0.5 0.25 0.25 1.00 0.25 0.25
I7 0.5 0.5 0.0 0.50 0.50 0.25 1.00 0.50
I8 0.5 0.5 0.0 0.50 0.50 0.25 0.50 1.00
attr(,"info")
[1] "This relationshipMatrix was calculated by synbreed version 0.11-26"
attr(,"type")
```

```
[1] "add"
   attr(,"class")
   [1] "relationshipMatrix" "matrix"
10. > # Fit PBLUP model for all 8 individuals
   > X <- matrix(1,nrow=6,ncol=1)
   > W <- cbind(diag(6),rep(0,times=6), rep(0,times=6))
   > lambda <- 1
   > PBLUP <- MME(X=X,Z=W, GI=solve(A)*lambda, RI=diag(6), y=cbData$pheno[,1,1])
   > # predicted genetic values of all 8 individuals
   > gPBLUP <- PBLUP$u
   > names(gPBLUP) <- rownames(A)
   > gPBLUP
          I1 I2 I3 I4 I5 I6 I7 I8
    1.835351 3.292978 -5.128329 3.985472 1.985472 -2.002421 2.564165 2.564165
11. > X <- matrix(rep(1, times=6),nrow=6,ncol=1)
   > W <- cbData2$geno
   > lambda <- 2
   > MME1 <- MME(X=X,Z=W, GI=diag(4)*lambda, RI=diag(6), y=cbData$pheno[,1,1])
   > # fixed effect
   > MME1$b
   [1] 11.2114
   > # vector of random SNP effects:
   > MME1$u
   [1] 0.5130641 -1.2565321 -3.1235154 2.5178147
   > # predict genetic values of all 8 individuals based on SNP effects from RRBLUP
   > gRRBLUP <- cbData$geno %*% MME1$u
   > names(gRRBLUP) <- rownames(A)
   > # generate a table including true genetic values (tgv),
   > # predicted genetic values from PBLUP (gPBLUP) and
   > # from RRBLUP (gRRBLUP) for all individuals
```
*> (Tab <- data.frame(tgv=tgv, gPBLUP=gPBLUP, gRRBLUP=gRRBLUP))*

*tgv gPBLUP gRRBLUP I1 6 1.835351 1.0308789 I2 4 3.292978 2.5178147 I3 -7 -5.128329 -7.5035629 I4 9 3.985472 4.2921615 I5 5 1.985472 1.7743468 I6 -3 -2.002421 -4.3800475 I7 5 2.564165 1.7743468 I8 1 2.564165 -0.7434679*

12. *> # calculate R^2 for PBLUP > (R2PBLUP <- cor(Tab\$tgv, Tab\$gPBLUP)^2)*

*[1] 0.84743*

- *> # calculate R^2 for RRBLUP*
- *> (R2RRBLUP <- cor(Tab\$tgv, Tab\$gRRBLUP)^2)*

*[1] 0.9542008*